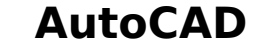

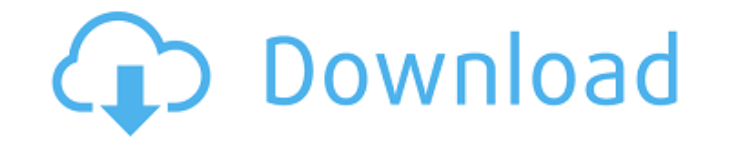

#### **AutoCAD Crack+ (LifeTime) Activation Code**

AutoCAD is considered to be the industry-standard modeling and rendering software used for architects, mechanical engineers, engineers, and other professionals who create 2D and 3D CAD program for architecture and engineer following: AutoCAD, AutoCAD LT, AutoCAD 3D LT, Creo, \_\_\_\_\_\_\_\_\_\_\_\_\_\_\_\_\_\_\_\_, Dassault Systèmes SOLIDWORKS, Fusion 360, KiCAD, Magenta, Maya, MicroStation, 3ds Max, 3ds Max VR, SketchUp, SubSurface, Trimble, Wacom, and Xrefac. 5.2.1 AutoCAD Features AutoCAD is a powerful 2D and 3D application that can be used to create drawings for various types of professional, technical, and architectural needs. The following is an overview of the key features of AutoCAD. 2D Drawing The 2D Drawing editor is the place where users create drawings of physical objects. The 2D Drawing e drawings. Using the Drafting tools you can create various types of 2D drawings. You can easily draw straight lines, arcs, and curves, create polylines and polyangles, and connect multiple objects. AutoCAD can automatically - 3D Drawing environment that allows you to create 3D drawing environment that allows you to create 3D drawings. You can use the drawing environment to create, when the drawing environment to create, when the drawing envir subsepency and overway on also with the 3D and one and only in the 3D drawing environment, you can create 3D models of objects. You can easily move and rotate objects. You can also extrude and subdivide objects. You can cr

#### **AutoCAD Crack+ Free Download**

Storage of drawings AutoCAD Crack For Windows stores its drawings in a database called DWG, which is a type of database. The drawing may be separated into sections, called "sheets", each of which can be represented as a pa proprietary file system designed to store and manage large numbers of AutoCAD Crack Free Download drawings. File system The default storage used by the DWG file system is the "MyDocuments" folder on a PC's hard disk, which In AutoCAD Torrent Download 2004, the MyDocuments folder is replaced by a user-configurable folder that is usually created in the local drive C: or on the network. Some companies use dedicated server software to store draw for drawings. Access to drawings from other programs The DWG file format is file-based. A drawing is made up of "objects" which may be static (constant) or dynamic (changing every time the drawing can contain many objects. tables, text boxes, and forms, is a "drawing object". Files DWG files may have many components, including a file header and other textual information and one or more objects. The components of a DWG file are sometimes refe component. The file header contains general information about the drawing, including drawing version, drawing version, drawing size, page count, and drawing subject, and allows file attributes to be set. The file header in producer and drawing author, and allows the file to be closed. Drawing objects A drawing is made up of one or more objects. An object is a physical structure that can be placed on the screen. Objects may be static (constan

### **AutoCAD Patch With Serial Key Free**

Go to website (Autocad Services) Download the products that you need, like DWG, 3DS or FBX. Install and activate these programs. Now you can use the keygen. How to use the activation key Go to website (Autocad Activation T Autocad 2017 Go to Autodesk Autocad website, in this section you have to download the Autocad 2017 Serial Key. Run Autocad 2017 Activation Tool (Autocad Services -> Activation Tool Go to Autocad website (Autocad Services). end. How to activate Autocad 2017 Go to Autocad website (Autocad Services) and download Autocad 2017. Run Autocad 2017. Run Autocad 2017 Activation Tool (Autocad Services -> Activate), then follow the instructions. Autocad Autodesk Autocad 2020 Update 18.1 Registration, or enter it into the website (Autocad Services). Click on Activate. Autocad 2020 Update 18.1 Activation Tool Go to Autocad website (Autocad Services). Click on Product Activa 2020 Update 18.1. Click on Registration. Follow the instructions to the end. Autocad 2020 Update 18.1 Activation Tool Go to Autocad website (Autocad Services). Click on Product Activation. Follow the instructions to the en download Autocad 2020/2020 Update 18.1 Activation Tool. Run the Aut

## **What's New In AutoCAD?**

More printouts for AutoCAD users. Easily access a database of more than 10,000 AutoCAD printouts, showing the exact type of details that the company is now willing to incorporate into your designs. (video: 4:21 min.) Autod improvements to functionalities such as environments, geometry and new features in the Visual Pipeline. (video: 5:28 min.) Powerful new features in AutoCAD 2023. Add 3D surfaces and solids into your designs. Follow the Liv create new sheets in any sheet set you are using. (video: 7:40 min.) Even better collaboration with Navisworks and Visualink Cloud. Share your models and drawings with others through Navisworks and Visualink Cloud. (video: line intersects any other line. You can now create multiple selections for one line (e.g., create two dashed lines from one line) and the intersection points will automatically be drawn. (video: 1:48 min.) Surface or a sol the face, vertex or edge of a solid or surface. (video: 3:09 min.) Improvements to automatic layouts. You can now specify start and end points for an automatic layout and the software will find a path between the two point Quick-Change styles. Now it's easier to create and reuse styles, and you can set whether the style can be edited or not. Create a new style with different settings and then save the new style as a template for later use. (

# **System Requirements For AutoCAD:**

Recommended: Windows XP, Vista, 7, 8 or 10 DirectX® version 9.0 1 GHz processor 1 GB RAM 1024 x 768 resolution 2 GB

<http://buzhompro.com/?p=6426> <http://beddinge20.se/?p=13328> <http://peoniesandperennials.com/?p=11868> <https://www.theccgway.com/wp-content/uploads/2022/07/jarpea.pdf> <https://lapa.lv/autocad-download-latest-2022/> <https://khaosod.us/classified/advert/autocad-activation-code-with-keygen-latest-2022/> <https://khakaidee.com/autocad-19-1-crack-win-mac-latest/> <https://jobpal.app/autocad-crack-pc-windows-2022/> [https://villamaremonti.com/wp-content/uploads/2022/07/AutoCAD\\_\\_Crack\\_\\_Activation\\_Free\\_X64\\_2022.pdf](https://villamaremonti.com/wp-content/uploads/2022/07/AutoCAD__Crack__Activation_Free_X64_2022.pdf) <https://gembeltraveller.com/autocad-21-0-3264bit/> <https://xn--80aagyardii6h.xn--p1ai/autocad-crack-free-registration-code-3/> [http://rayca-app.ir/wp-content/uploads/2022/07/AutoCAD\\_\\_Free\\_X64.pdf](http://rayca-app.ir/wp-content/uploads/2022/07/AutoCAD__Free_X64.pdf) <http://lavavajillasportatiles.com/?p=74040> <https://boomingbacolod.com/autocad-23-1-with-license-code-download-pc-windows-2022/> <https://www.lbbskin.com/journal/autocad-2018-22-0-crack-free-download-pc-windows/> <https://digi-office.eu/2022/07/24/autocad-with-registration-code-win-mac/> <https://wakandaplace.com/wp-content/uploads/2022/07/AutoCAD-126.pdf> <https://oknit.ru/wp-content/uploads/2022/07/AutoCAD-44.pdf> <https://www.opticnervenetwork.com/wp-content/uploads/2022/07/takdar.pdf> <https://www.centroterapietirreno.com/wp-content/uploads/2022/07/AutoCAD-8.pdf>